Memasukkan Kartu SIM ke dalam Smartphone

### Melepaskan kartu SIM nano

\* Bahkan setelah bagian IC dilepaskan, kartu SIM mungkin diperlukan 1 ketika mengajukan pertanyaan. Simpan di tempat yang aman.

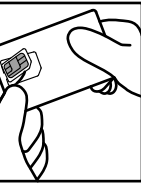

Kenakan sepasang sarung tangan dan dorong bagian kartu SIM nano dari sisi belakang dudukan dan lepaskan. Angkat kartu SIM nano terpisah dan lepas sepenuhnya dari kartu.

## Masukkan kartu SIM nano yang baru saja Anda lepaskan 2 ke dalam perangkat komunikasi yang akan digunakan

\* Lokasi tempat kartu SIM nano dan baki kartu SIM nano berbeda tergantung perangkat komunikasi yang digunakan. Periksa manual pengguna perangkat komunikasi.

# Panduan Pengaturan

**J-STAY SIM Data** 

# Pengaturan Awal

Pengaturan awal harus dibuat untuk menggunakan smartphone dengan kartu SIM nano terinstal. Pengaturan termasuk memilih bahasa, juga membuat dan mengatur akun Google. Pengaturan awal tidak perlu dilakukan jika Anda menggunakan smartphone yang sudah pernah Anda gunakan. Lanjutkan ke "Menyambungkan ke Internet (Pengaturan APN)" pada halaman 3.

Atur akun Google, dll. Jika Anda tidak dapat menyambungkan ke jaringan internet, Anda dapat mereset pengaturan setelah Anda mengatur koneksi Internet.

## Prosedur

4

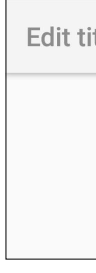

iijmobile

s.iijmobile.jp

mines-d.ip

Pengaturan APN diperlukan untuk menyambung ke Internet. APN adalah titik akses untuk menyambung ke Internet. Ini harus dikonfigurasi berdasarkan paket data kontrak Anda dengan operator jaringan. Jika pengaturan APN belum dilakukan pada perangkat komunikasi, pastikan untuk melakukan registrasi APN.

Pengaturan Android

Langkah 1: Tampilkan layar [Setelan]

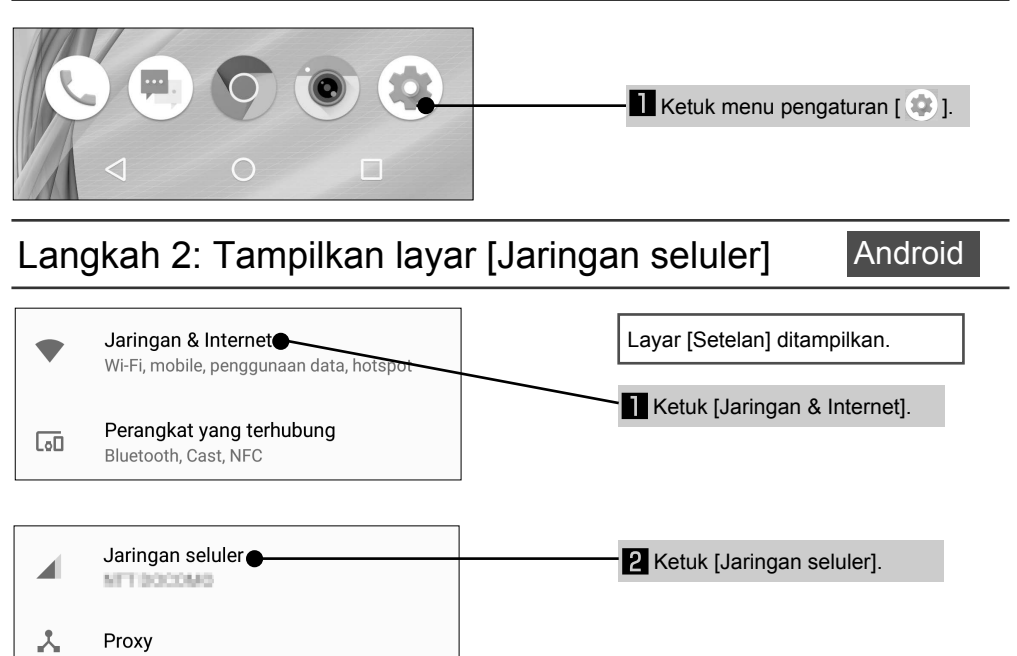

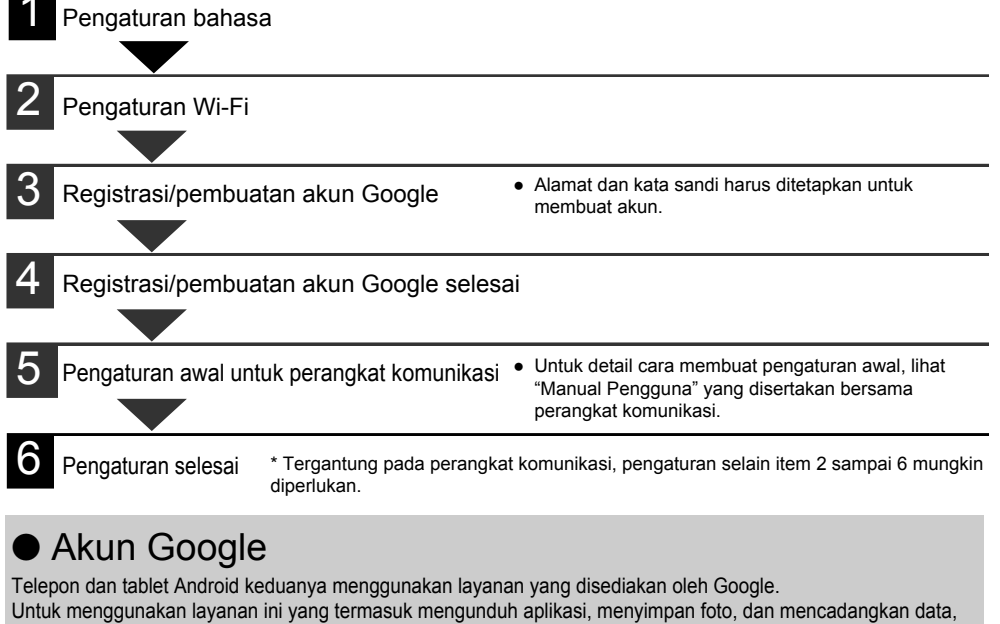

### an sebuah akun (informasi pendaftar) untuk setiap layanan. Akun Google dapat dibuat secara gratis. fikasi Google disebut sebagai "Akun Google", dan jika Anda sudah memiliki akun Gmail, apat tetap menggunakan alamat email tersebut.

an bahwa Sharp tidak menangani pertanyaan terkait akun Google

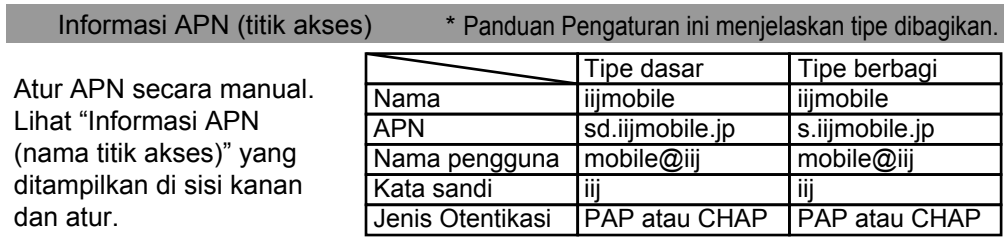

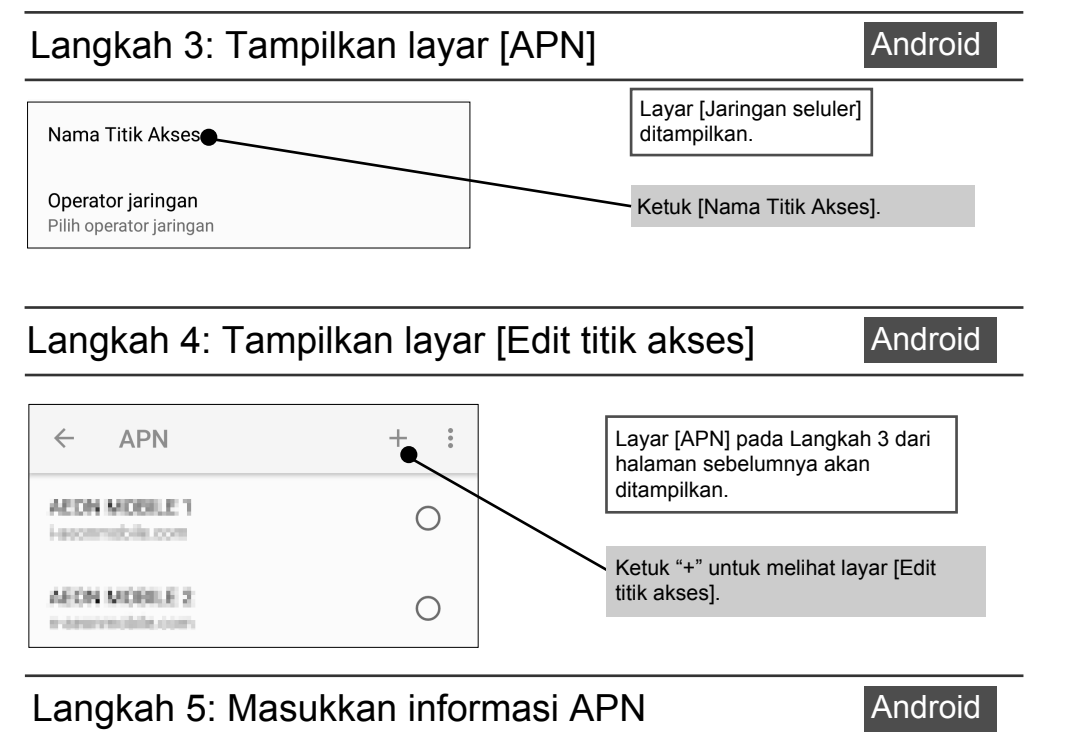

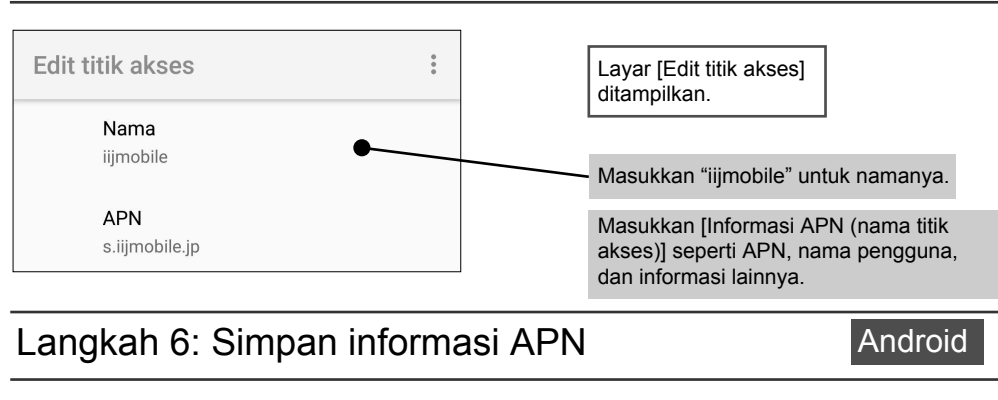

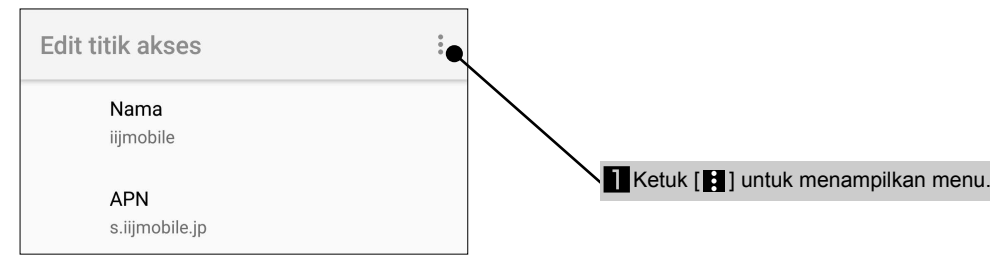

**Android** 

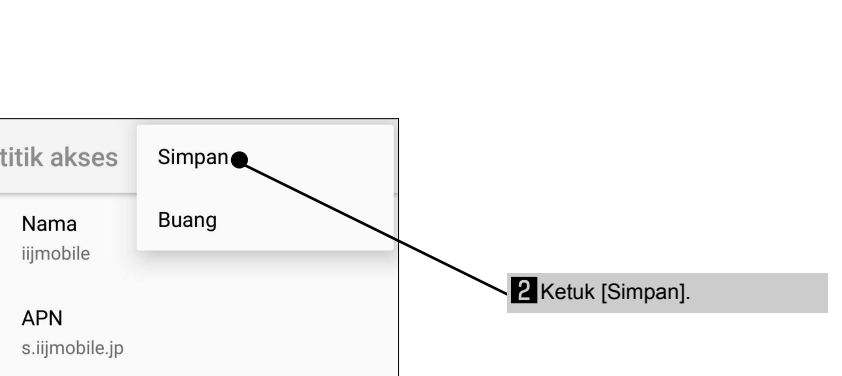

- Ketika melepaskan bagian IC, berhati-hatilah untuk tidak melukai tangan atau jari Anda. ● Perhatikan bagian yang tajam ketika menangani kartu SIM nano. Kegagalan untuk mengikuti tindakan pencegahan ini dapat menyebabkan cedera tubuh.
- Jangan menjatuhkan, menekuk, meletakkan benda-benda di atas kartu atau membenturkan dengan keras kartu SIM nano. Kegagalan untuk mengikuti tindakan pencegahan ini dapat menyebabkan kegagalan fungsi. ● Jangan merusak bagian IC. Kegagalan untuk mengikuti tindakan pencegahan ini dapat menyebabkan kegagalan
- fungsi atau hilangnya data. ● Jangan mencoba untuk membongkar atau memodifikasi kartu. Kegagalan untuk mengikuti tindakan pencegahan ini
- dapat menyebabkan hilangnya data atau kegagalan fungsi. Pastikan Anda menggunakan kartu SIM nano pada perangkat komunikasi yang mendukung kartu SIM nano tipe ini. Menggunakan perangkat komunikasi yang tidak mendukung tipe kartu SIM nano ini akan menyebabkan hilangnya
- data atau kegagalan fungsi. ● Jangan menggunakan, menyimpan, atau meninggalkan kartu di tempat yang bersuhu tinggi (dekat api, dekat alat pemanas, di dalam kendaraan pada hari yang panas, dan di tempat lain yang suhunya meninggi). Kegagalan untuk mengikuti tindakan pencegahan ini dapat menyebabkan kebakaran, luka bakar, cedera tubuh, sengatan listrik,
- hilangnya data, atau kegagalan fungsi. Jangan meletakkan kartu SIM nano di dalam peralatan memasak seperti oven microwave dan kompor induksi atau panci bertekanan tinggi seperti panci presto. Kegagalan untuk mengikuti tindakan pencegahan ini dapat<br>menyebabkan kebakaran, luka bakar, cedera tubuh, sengatan listrik, hilangnya data, atau kegagalan fungsi.<br>● Jangan memb
- Kegagalan untuk mengikuti tindakan pencegahan ini dapat menyebabkan kebakaran, luka bakar, cedera tubuh, sengatan listrik, hilangnya data, atau kegagalan fungsi.
- Jangan menggunakan atau menyimpan kartu di tempat yang lembap, berdebu, atau basah. Kegagalan dalam mengikuti tindakan pencegahan dapat menyebabkan kegagalan fungsi, dll.
- Jika digunakan oleh anak-anak, orang tua/wali harus mengajarkan prosedur penggunaan yang tepat dan jangan biarkan mereka<br>menggunakan kartu dengan tidak semestinya. Juga, ketika anak-anak menggunakan kartu, pastikan mere sesuai dengan instruksi. Kegagalan dalam mengikuti tindakan pencegahan dapat menyebabkan cedera badan dll. Jangan simpan kartu di tempat yang mudah dijangkau anak-anak. Kegagalan dalam mengikuti tindakan pencegahar ini dapat menyebabkan cedera pada anak-anak, seperti tertelan.

- Jangan menekan terlalu keras ketika melepaskan bagian IC. ● Jangan menekan terlalu keras ketika memasukkan kartu ke dalam perangkat komunikasi yang akan digunakan. Jika salah dalam penanganan, kartu SIM nano atau perangkat komunikasi bisa rusak.
- Pelanggan bertanggung jawab atas kegagalan fungsi dan setiap kerusakan pada data yang disimpan yang muncul karena memasukkan kartu SIM nano ke dalam pembaca/penulis kartu IC dll.
- Selalu gunakan kartu dengan bagian IC tetap bersih. Hanya gunakan kain lembut dan kering (seperti jenis yang digunakan untuk kacamata) ketika membersihkan kartu.
- Hindari menggunakan kartu dalam suhu yang sangat tinggi atau sangat rendah. Informasi yang disimpan pada kartu SIM nano harus disimpan ke dalam memo yang terpisah. Sharp tidak bertanggung jawab atas hilangnya informasi.

Android

# Android

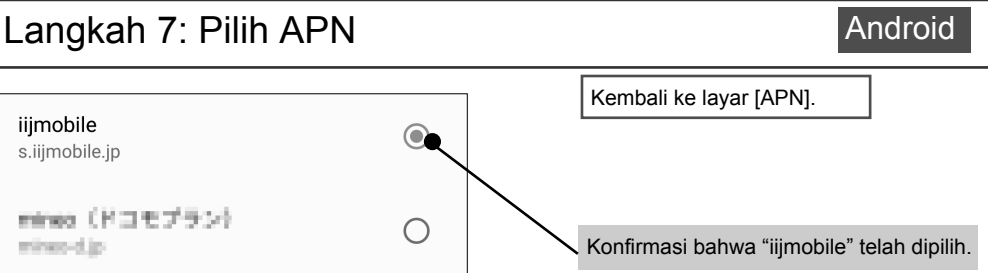

# **SHARP**

Tindakan Pencegahan

Spesifikasi dan performa kartu SIM nano dapat berubah tanpa pemberitahuan sebelumnya. Item yang disertakan Bahan

■ Panduan Pengaturan x 1 (dokumen ini)  $\blacksquare$  Kartu SIM dan tempatnya x 1

# Menyambungkan ke Internet (Pengaturan APN) Android

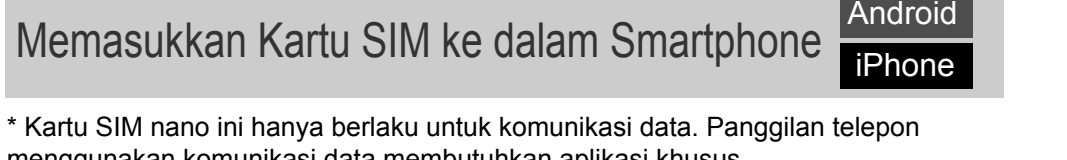

Tindakan Pencegahan Penanganan

menggunakan komunikasi data membutuhkan aplikasi khusus.

PENTING!

\* Panduan ini berisi informasi cara menggunakan kartu SIM nano. Simpan di tempat

yang aman.

\* Sharp tidak membuat kartu SIM dan SIM mikro yang berbeda ukuran.

Versi Produsen (singkatan) Gemalto (AX) Cetakan Dai Nippon (DN) Giesecke + Devrient (GD) Ver. kartu SIM Bahan Resin ABS Resin PETG + sin polikarbo Resin plokarbonat + resin ABS Perlakuan mukaa esin akril UV curing Resin akrilik UV curing Bagian IC (bagian logam) Bahan Tembaga Sepuhan emas Tembaga Tembaga Perlakuan permukaan Sep Sepuhan emas

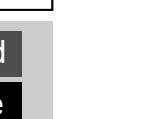

 $-1-$ 

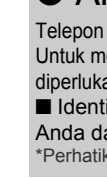

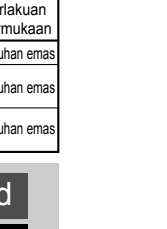

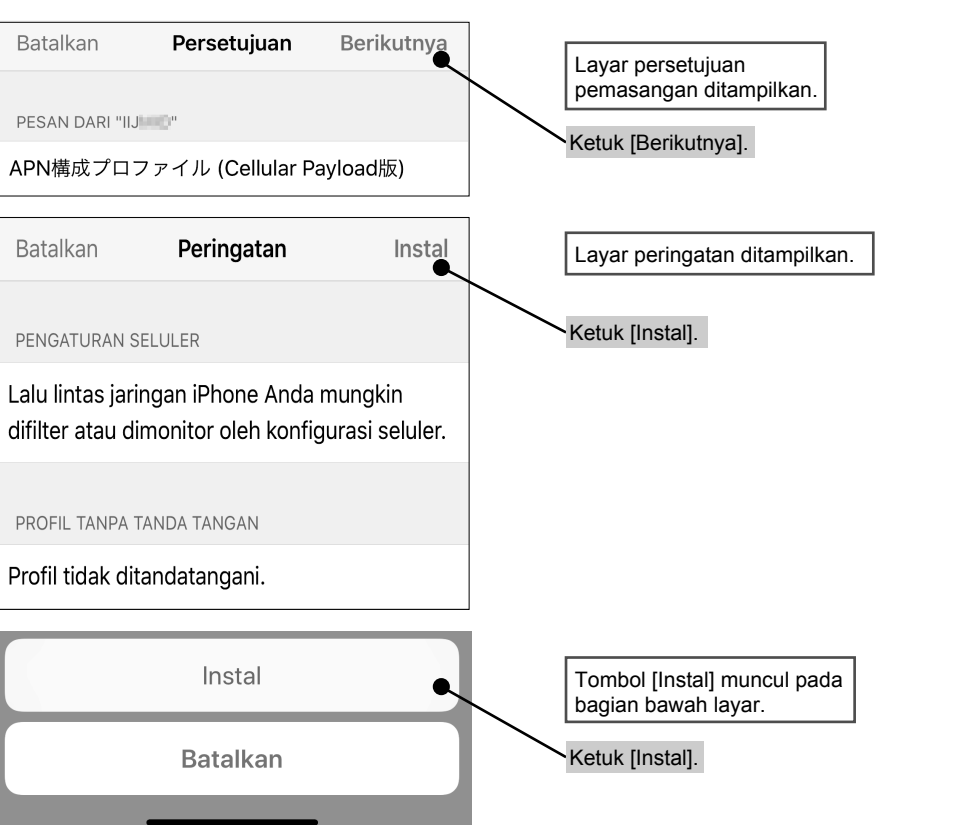

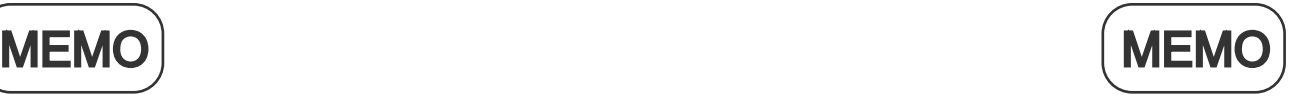

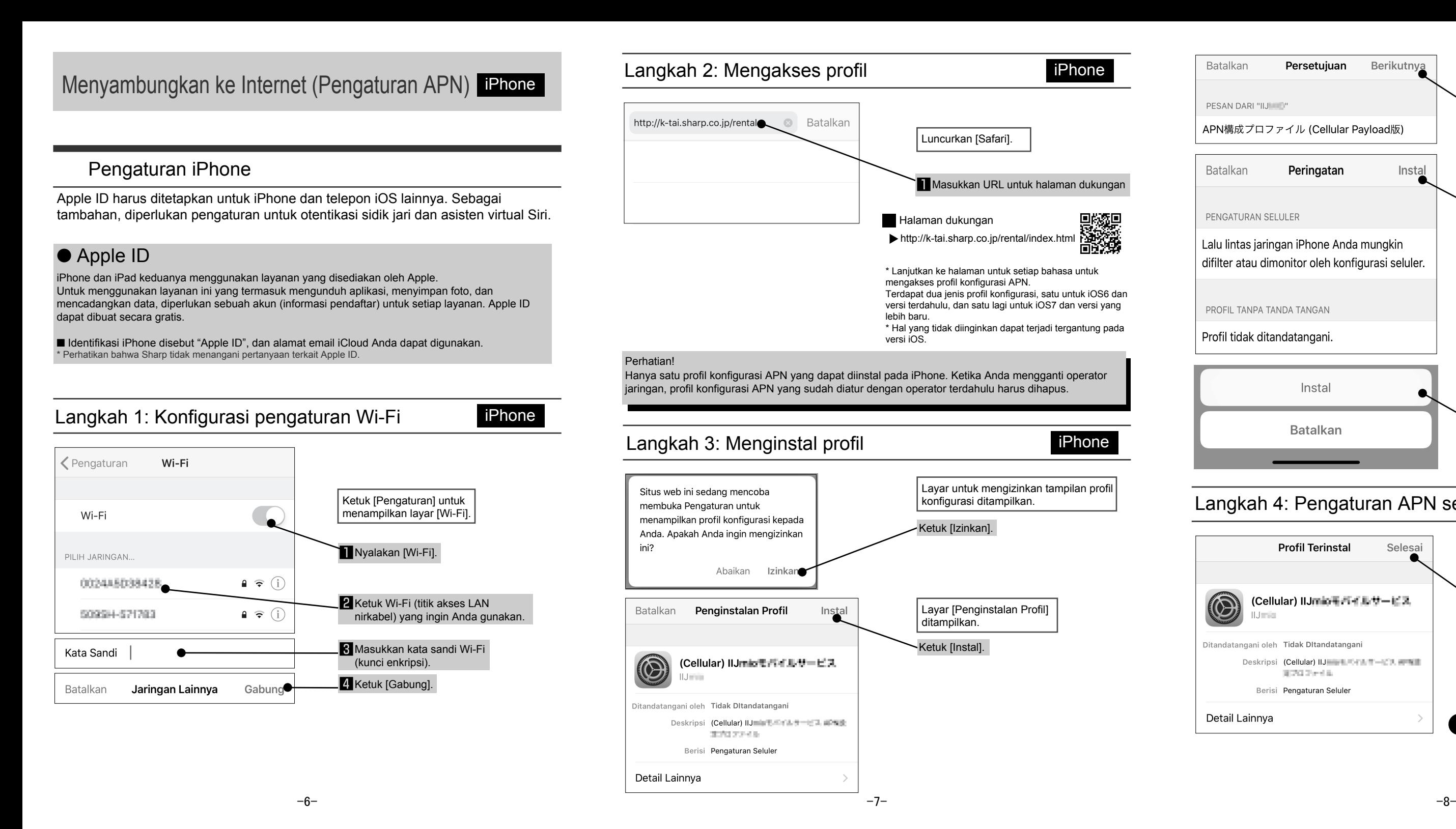

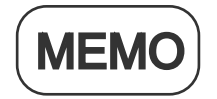

# Sharp Corporation

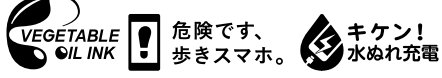

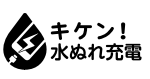

Kantor Pusat: 1 Takumi-cho, Sakai-ku, Sakai City, Osaka 590-8522,

Japan Unit Bisnis Komunikasi Seluler: 2-13-1 Hachihonmatsu-Iida, Higashi-Hiroshima City, Hiroshima 739-0192, Japan

> R818IIJSIMDGDINCDKJB BXXXX-XXX∙XX∙XX

http://k-tai.sharp.co.jp/rental/index.html \* URL dan konten dapat berubah tanpa pemberitahuan sebelumnya.

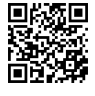

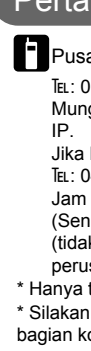

Jika hal itu terjadi, silakan panggil nomor berikut. ℡: 043-332-9957 (hanya dalam bahasa Jepang) Jam kerja: 9.00 hingga 17.40

(Senin sampai Jumat)

(tidak termasuk hari libur nasional dan libur perusahaan)

\* Silakan hubungi personel yang bertanggung jawab di bagian kontak dari kontrak perusahaan.

\* Hanya tersedia di Jepang.

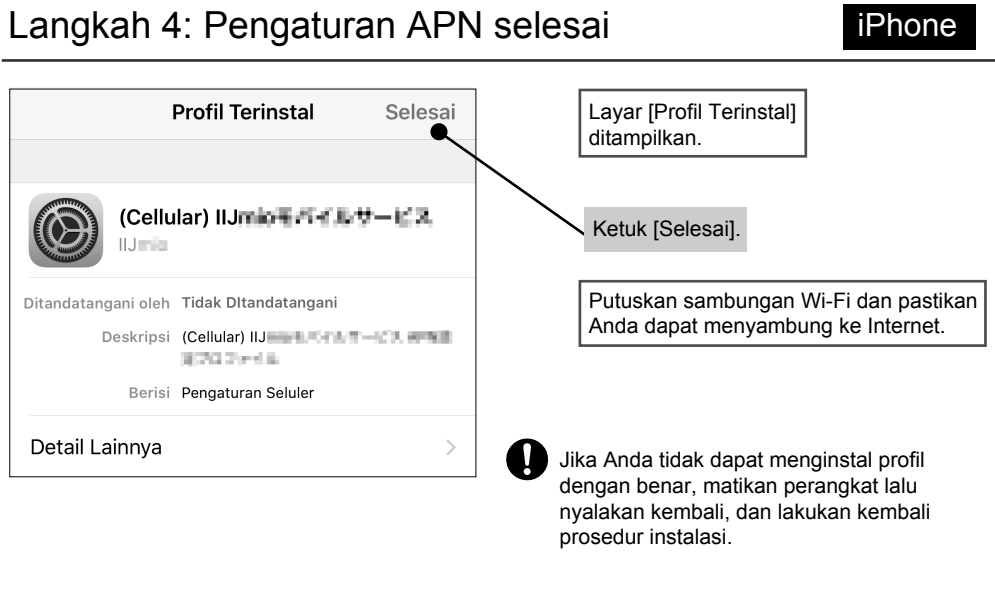

## Thertanyaan Situs web dukungan Situs web dukungan

TEL: 0570-010-616 (hanya dalam bahasa Jepang) Mungkin tidak dapat diakses dari beberapa telepon **Pusat Panggilan Penyewaan Smartphone**